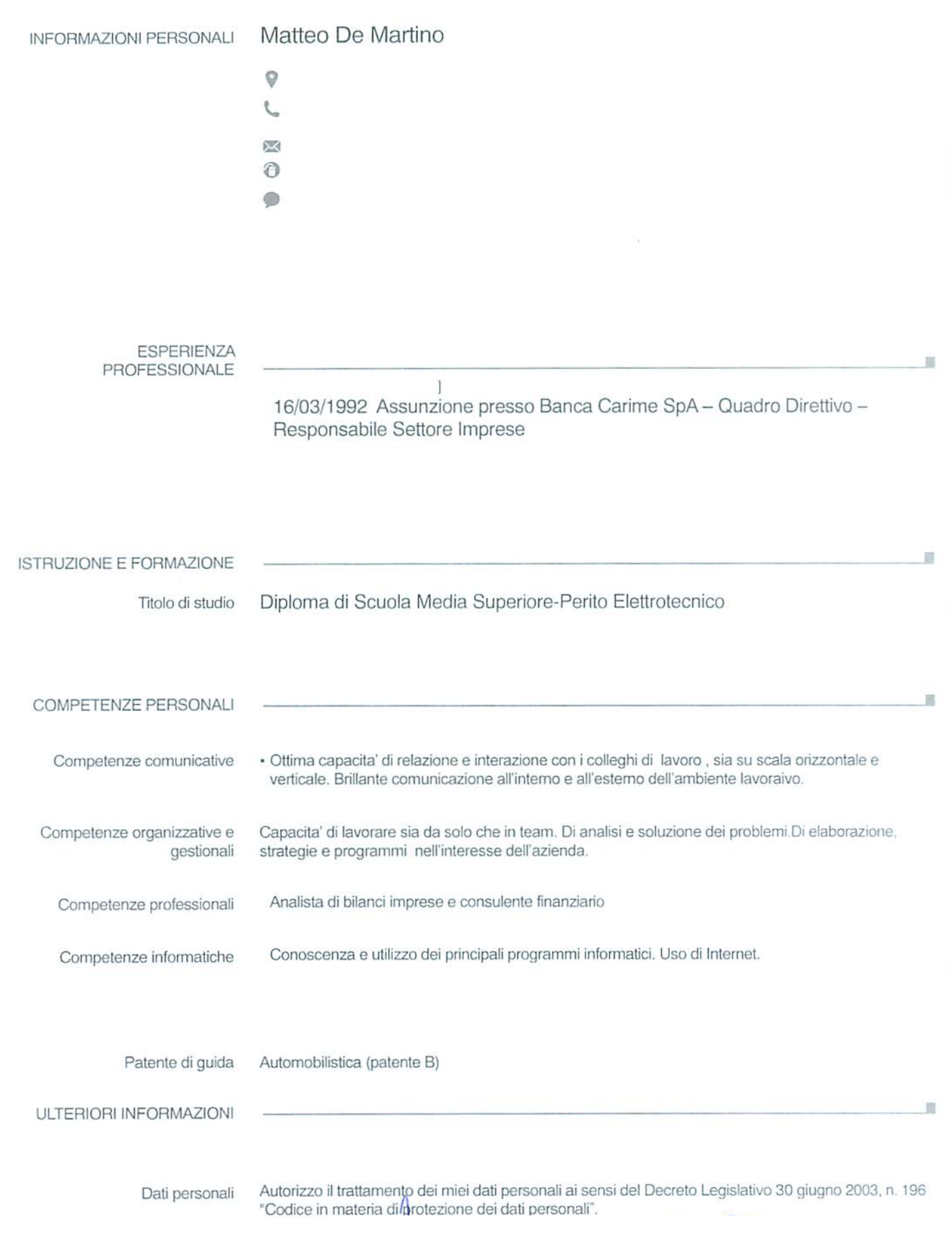

FOGGIA, 17/10/2014